Fall 2018

**CSCI 420:** Computer Graphics

# **3.1 Viewing and Projection**

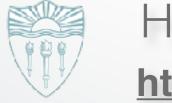

Hao Li http://cs420.hao-li.com

1

# **Recall: Affine Transformations**

- Given a point  $[x \ y \ z]^{\top}$
- form homogeneous coordinates  $[x \ y \ z \ 1]^{+}$

| [ x' ]     | ] [ | $m_{11}$ | $m_{12}$ | $m_{13}$ | $m_{14}$ ]                   | $\begin{bmatrix} x \end{bmatrix}$ |
|------------|-----|----------|----------|----------|------------------------------|-----------------------------------|
| <i>y</i> ′ | _   | $m_{21}$ | $m_{22}$ | $m_{23}$ | $m_{24} \\ m_{34} \\ m_{44}$ | У                                 |
| <i>z</i> ′ |     | $m_{31}$ | $m_{32}$ | $m_{33}$ | <i>m</i> <sub>34</sub>       | Z.                                |
|            |     | $m_{41}$ | $m_{42}$ | $m_{43}$ | $m_{44}$                     | L 1 ]                             |

• The transformed point is  $[x' \ y' \ z']^{\top}$ 

# **Transformation Matrices in OpenGL**

- Transformation matrices in OpenGL are vectors of 16 values (column-major matrices)
- In glLoadMatrixf(GLfloat \*m);

$$\mathbf{m}^{\top} = [m_1, m_2, \dots, m_{16}]^{\top}$$
 represents

| $\int m_1$ | $m_5$ | <i>m</i> 9 | $m_{13}$               |
|------------|-------|------------|------------------------|
| $m_2$      | $m_6$ | $m_{10}$   | <i>m</i> <sub>14</sub> |
| $m_3$      | $m_7$ | $m_{11}$   | $m_{15}$               |
| $m_4$      | $m_8$ | $m_{12}$   | $m_{16}$               |

• Some books transpose all matrices!

#### **Shear Transformations**

- x-shear scales x proportional to y
- Leaves y and z values fixed

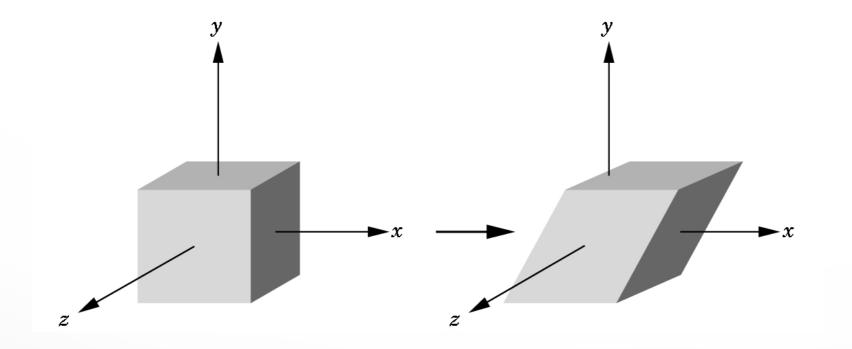

#### **Specification via Shear Angle**

$$\cot(\theta) = (x' - x)/y$$
  

$$x' = x + y \cot(\theta)$$
  

$$y' = y$$
  

$$z' = z$$
  

$$H_x(\theta) = \begin{bmatrix} 1 & \cot(\theta) & 0 & 0 \\ 0 & 1 & 0 & 0 \\ 0 & 0 & 1 & 0 \\ 0 & 0 & 0 & 1 \end{bmatrix}$$

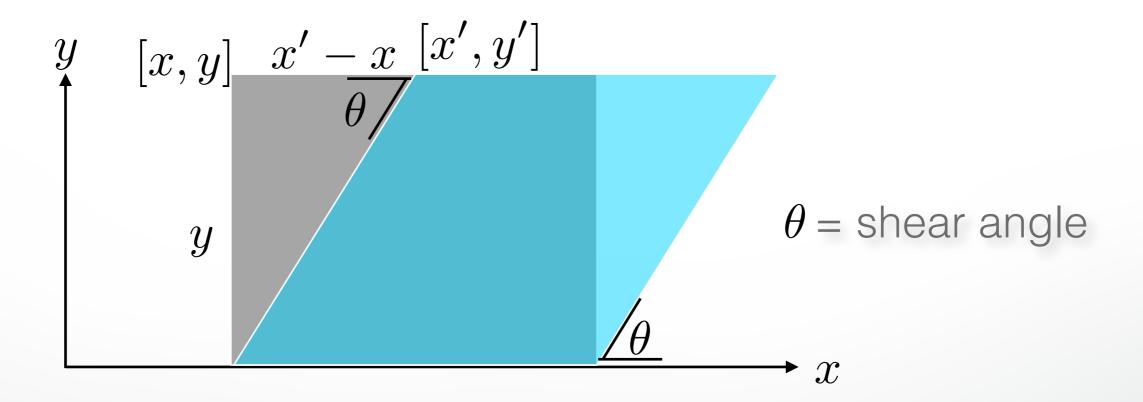

#### **Specification via Ratios**

- For example, shear in both x and z direction
- Leave y fixed
- Slope  $\alpha$  for x-shear,  $\gamma$  for z-shear

• Solve  

$$H_{x,z}(\alpha,\gamma) \begin{bmatrix} x \\ y \\ z \\ 1 \end{bmatrix} = \begin{bmatrix} x+\alpha y \\ y \\ z+\gamma y \\ 1 \end{bmatrix}$$
• Yields  

$$H_{x,z}(\alpha,\gamma) = \begin{bmatrix} 1 & \alpha & 0 & 0 \\ 0 & 1 & 0 & 0 \\ 0 & \gamma & 1 & 0 \\ 0 & 0 & 0 & 1 \end{bmatrix}$$

## **Composing Transformations**

- Let  $\mathbf{p} = \mathbf{A}\mathbf{q}$  , and  $\mathbf{q} = \mathbf{B}\mathbf{s}$
- Then  $\mathbf{p} = (\mathbf{AB})\mathbf{s}$

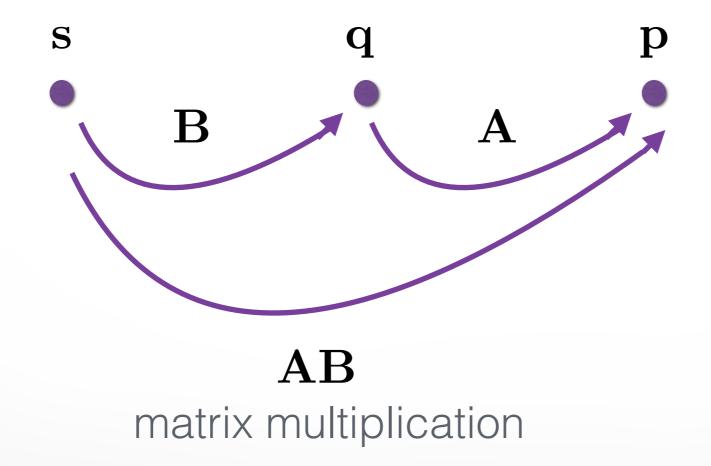

# **Composing Transformations**

- Every affine transformation is a composition of rotations, scalings, and translations
- So, how do we compose these to form an x-shear?
- Exercise!

# Outline

- Shear Transformation
- Camera Positioning
- Simple Parallel Projections
- Simple Perspective Projections

# **Transform Camera = Transform Scene**

- Camera position is identified with a frame
- Either move and rotate the objects
- Or move and rotate the camera
- Initially, camera at origin, pointing in negative z-direction

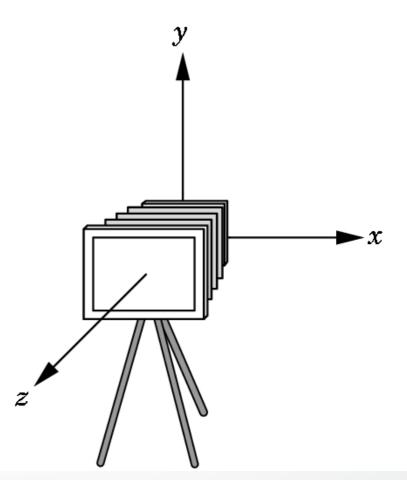

# **The Look-At Function**

- Convenient way to position camera
- gluLookAt(ex, ey, ez, fx, fy, fz, ux, uy, uz);
- e = eye point
  f = focus point
  u = up vector
  view plane

## **OpenGL code**

```
void display()
 glClear (GL_COLOR_BUFFER_BIT |
     GL DEPTH BUFFER BIT);
 glMatrixMode (GL MODELVIEW);
 glLoadIdentity();
 gluLookAt (ex, ey, ez, fx, fy, fz, ux, uy, uz);
 glTranslatef(x, y, z);
 renderBunny();
 glutSwapBuffers();
```

# **Implementing the Look-At Function**

1. Transform world frame to camera frame - Compose a rotation  ${\bf R}$  with translation  ${\bf T}$ 

 $-\mathbf{W} = \mathbf{TR}$ 

2. Invert  ${\bf W}$  to obtain viewing transformation  ${\bf V}$ 

 $-\mathbf{V} = \mathbf{W}^{-1} = (\mathbf{T}\mathbf{R})^{-1} = \mathbf{R}^{-1}\mathbf{T}^{-1}$ 

- Derive  ${\bf R}$  , then  ${\bf T}$  , then  ${\bf R}^{-1}{\bf T}^{-1}$ 

#### **World Frame to Camera Frame I**

- Camera points in negative z direction
- $\mathbf{n} = (\mathbf{f} \mathbf{e}) / \|\mathbf{f} \mathbf{e}\|$  is unit normal to view plane
- Therefore,  $\mathbf{R}$  maps $[0 \ 0 \ -1]^{ op}$  to  $[n_x \ n_y \ n_z]^{ op}$

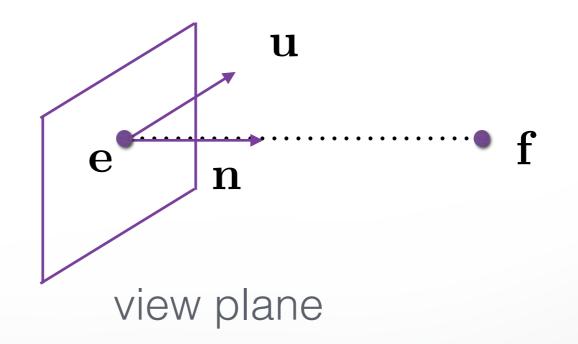

# **World Frame to Camera Frame II**

- $\mathbf{R}$  maps  $\begin{bmatrix} 0 \ 1 \ 0 \end{bmatrix}^{\top}$  to projection of u onto view plane
- This projection  $\mathbf{v}$  equals:

$$- \alpha = \mathbf{u}^{\top} \mathbf{n} / \|\mathbf{n}\| = \mathbf{u}^{\top} \mathbf{n}$$

$$-\mathbf{v}_0 = \mathbf{u} - \alpha \mathbf{n}$$

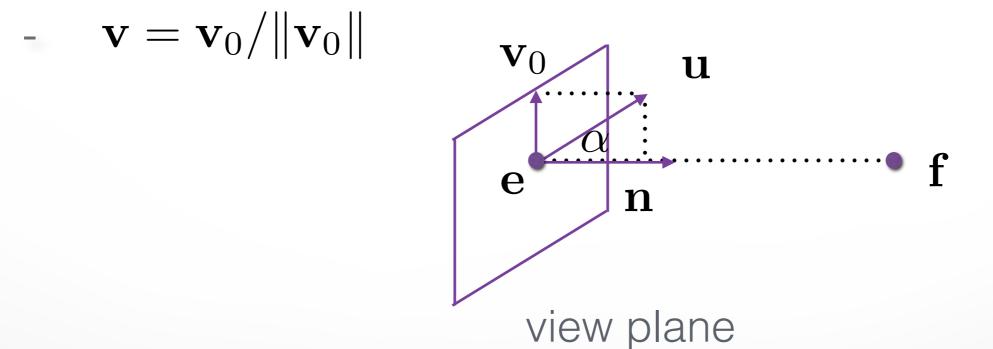

#### **World Frame to Camera Frame III**

- Set  ${\bf w}$  to be orthogonal to  ${\bf n}$  and  ${\bf v}$  ,

• 
$$\mathbf{w} = \mathbf{n} \times \mathbf{v}$$
,

•  $[\mathbf{w} \mathbf{v} - \mathbf{n}]^{\top}$  is right-handed

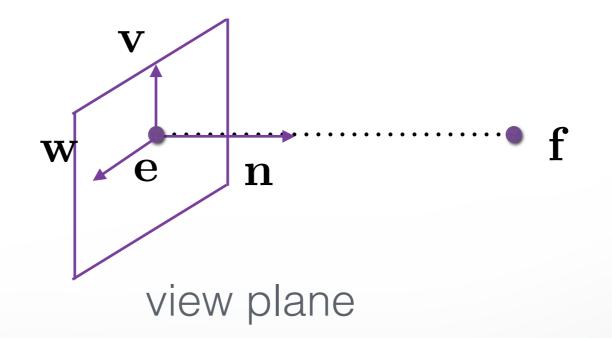

# **Summary of Rotation**

• gluLookAt( $e_x$ ,  $e_y$ ,  $e_z$ ,  $f_x$ ,  $f_y$ ,  $f_z$ ,  $u_x$ ,  $u_y$ ,  $u_z$ );

• 
$$\mathbf{n} = (\mathbf{f} - \mathbf{e}) / \|\mathbf{f} - \mathbf{e}\|$$
,

• 
$$\mathbf{v} = (\mathbf{u} - (\mathbf{u}^{\top}\mathbf{n})\mathbf{n})/\|\mathbf{u} - (\mathbf{u}^{\top}\mathbf{n})\mathbf{n}\|$$

• 
$$\mathbf{w} = \mathbf{n} imes \mathbf{v}$$
 .

- Rotation must map:
  - $[1\ 0\ 0]$  to  ${f w}$
  - $[0\ 1\ 0]$  to  ${f v}$
  - $[0 \ 0 \ -1]$  to  ${f n}$

$$\begin{bmatrix} w_x & v_x & -n_x & 0 \\ w_y & v_y & -n_y & 0 \\ w_z & v_z & -n_z & 0 \\ 0 & 0 & 0 & 1 \end{bmatrix}$$

"

#### **World Frame to Camera Frame IV**

• Translation of origin to  $\mathbf{e}^{\top} = [e_x \ e_y \ e_z \ 1]^{\top}$ 

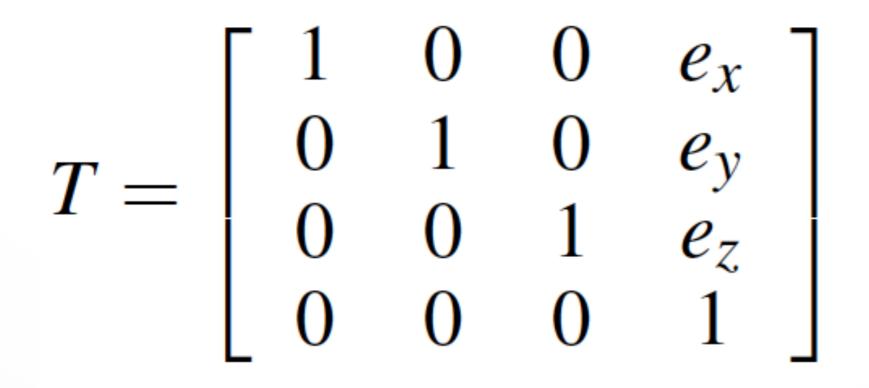

#### **Camera Frame to Rendering Frame**

"

• 
$$V = W^{-1} = (TR)^{-1} = R^{-1}T^{-1}$$

• **R** is rotation, so  $\mathbf{R}^{-1} = \mathbf{R}^{\top}$ 

$$R^{-1} = \begin{bmatrix} w_x & w_y & w_z & 0\\ v_x & v_y & v_z & 0\\ -n_x & -n_y & -n_z & 0\\ 0 & 0 & 0 & 1 \end{bmatrix}$$

• T is translation, so  $T^{-1}$  negates displacement

$$T^{-1} = \begin{bmatrix} 1 & 0 & 0 & -e_x \\ 0 & 1 & 0 & -e_y \\ 0 & 0 & 1 & -e_z \\ 0 & 0 & 0 & 1 \end{bmatrix}$$

#### **Putting it Together**

• Calculate  $\mathbf{V} = \mathbf{R}^{-1}\mathbf{T}^{-1}$ 

$$V = \begin{bmatrix} w_x & w_y & w_z & -w_x e_x - w_y e_y - w_z e_z \\ v_x & v_y & v_z & -v_x e_x - v_y e_y - v_z e_z \\ -n_x & -n_y & -n_z & n_x e_x + n_y e_y + n_z e_z \\ 0 & 0 & 0 & 1 \end{bmatrix}$$

- This is different from book [Angel, Ch. 5.3.2]
- There,  $\mathbf{u}, \mathbf{v}, \mathbf{n}$  are right-handed (here:  $\mathbf{u}, \mathbf{v}, -\mathbf{n}$ )

# **Other Viewing Functions**

• Roll (about z), pitch (about x), yaw (about y)

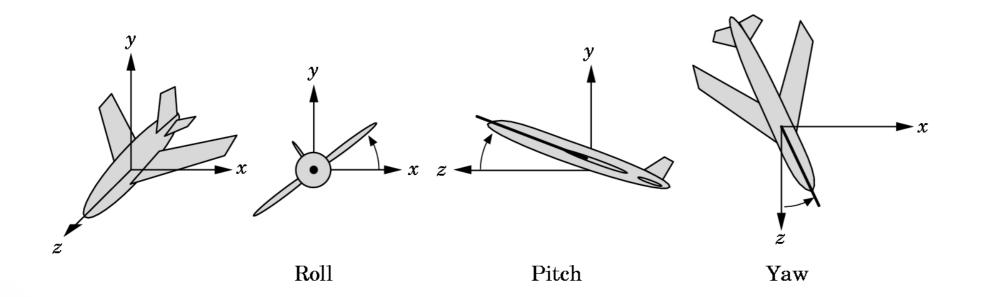

• Assignment 2 poses a related problem

# Outline

- Shear Transformation
- Camera Positioning
- Simple Parallel Projections
- Simple Perspective Projections

# **Projection Matrices**

Recall geometric pipeline

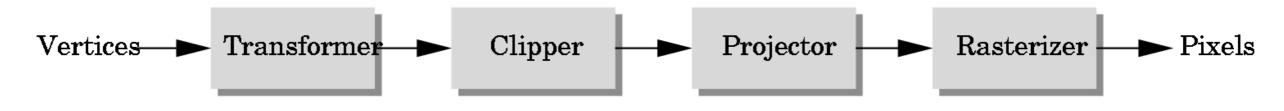

- Projection takes 3D to 2D
- Projections are not invertible
- Projections are described by a 4x4 matrix
- Homogenous coordinates crucial
- Parallel and perspective projections

# **Parallel Projection**

- Project 3D object to 2D via parallel lines
- The lines are not necessarily orthogonal to projection plane

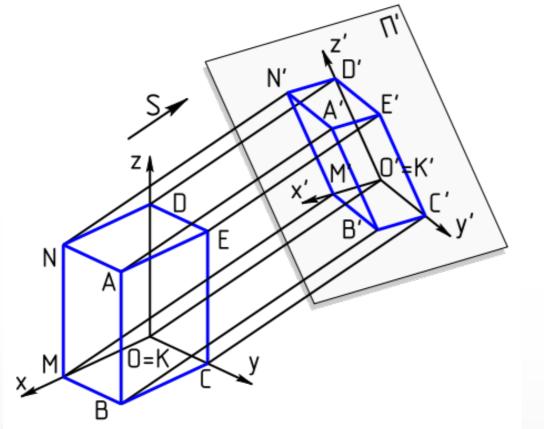

source:Wikipedia

## **Parallel Projection**

- Problem: objects far away do not appear smaller
- Can lead to "impossible objects" :

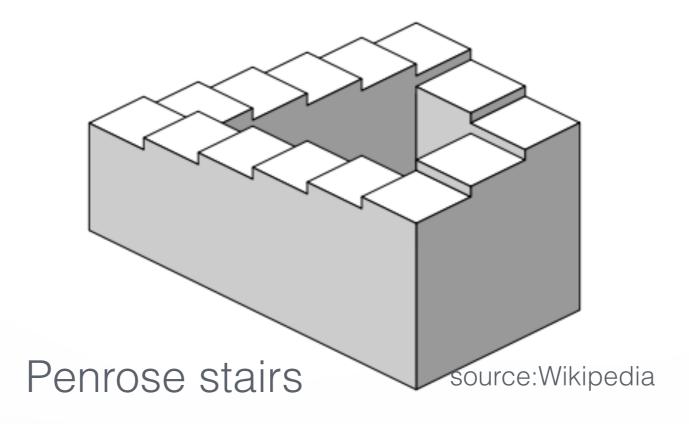

# **Orthographic Projection**

- A special kind of parallel projection: projectors perpendicular to projection plane
- Simple, but not realistic
- Used in blueprints (multiview projections)

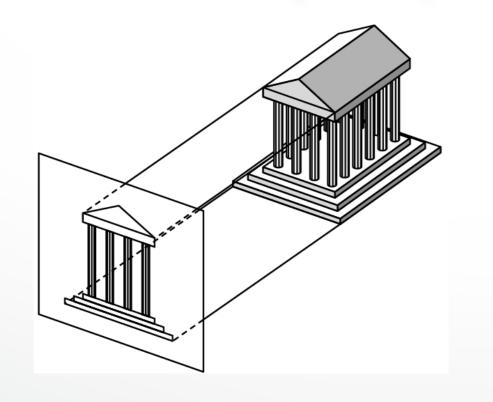

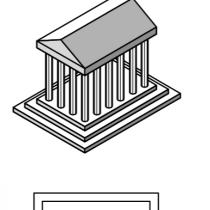

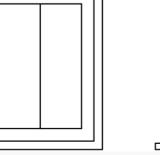

#### **Orthographic Projection Matrix**

• Project onto z = 0

• 
$$x_p = x$$
 ,  $y_p = y$  ,  $z_p = 0$ 

• In homogenous coordinates

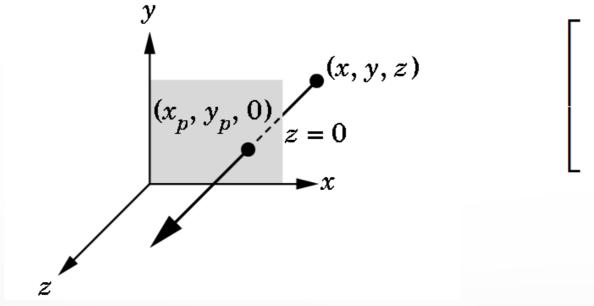

$$\begin{bmatrix} x_p \\ y_p \\ z_p \\ 1 \end{bmatrix} = \begin{bmatrix} 1 & 0 & 0 & 0 \\ 0 & 1 & 0 & 0 \\ 0 & 0 & 0 & 0 \\ 0 & 0 & 0 & 1 \end{bmatrix} \begin{bmatrix} x \\ y \\ z \\ 1 \end{bmatrix}$$

#### Perspective

- Perspective characterized by foreshortening
- More distant objects appear smaller
- Parallel lines appear to converge
- Rudimentary perspective in cave drawings:

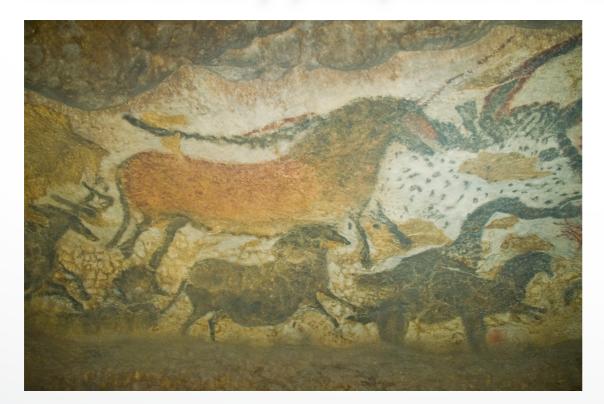

Lascaux, France source: Wikipedia

# **Discovery of Perspective**

• Foundation in geometry (Euclid)

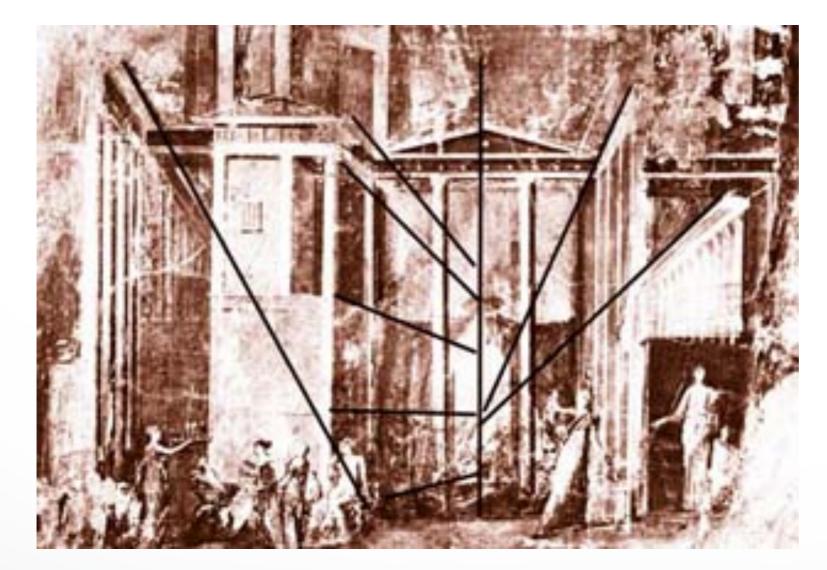

#### Mural from Pompeii, Italy

# Middle Ages

- Art in the service of religion
- Perspective abandoned or forgotten

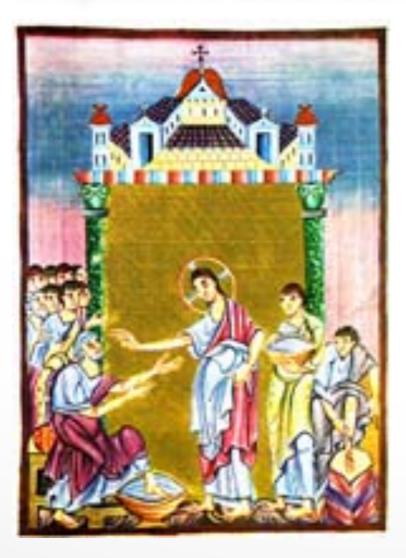

Ottonian manuscript, ca. 1000

#### Renaissance

Rediscovery, systematic study of perspective

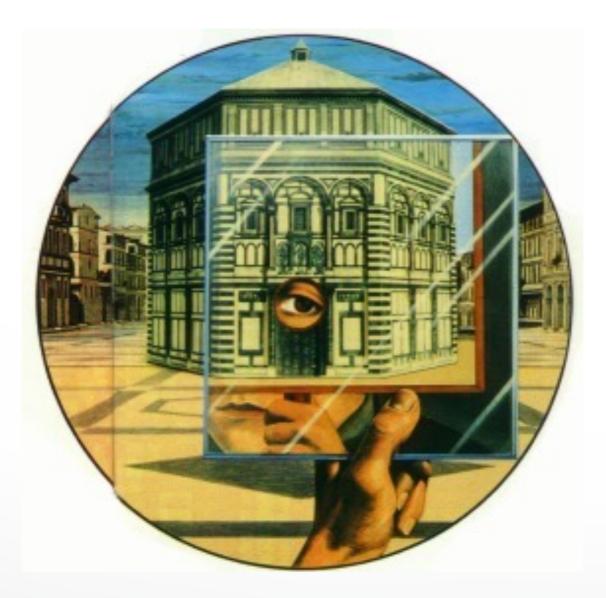

#### Filippo Brunelleschi Florence, 1415

# **Projection (Viewing) in OpenGL**

• Remember: camera is pointing in the negative z direction

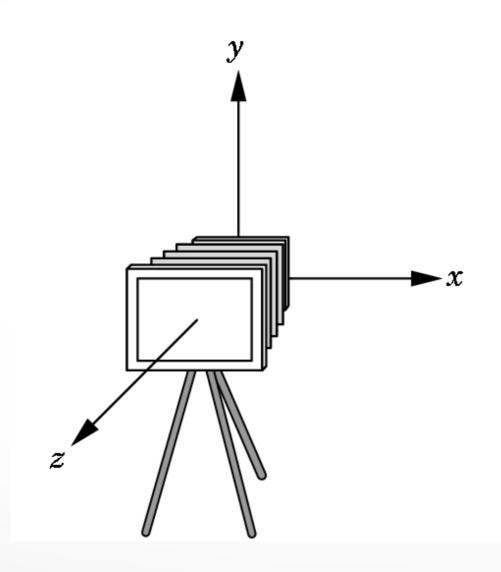

## **Orthographic Viewing in OpenGL**

• glOrtho(xmin, xmax, ymin, ymax, near, far)

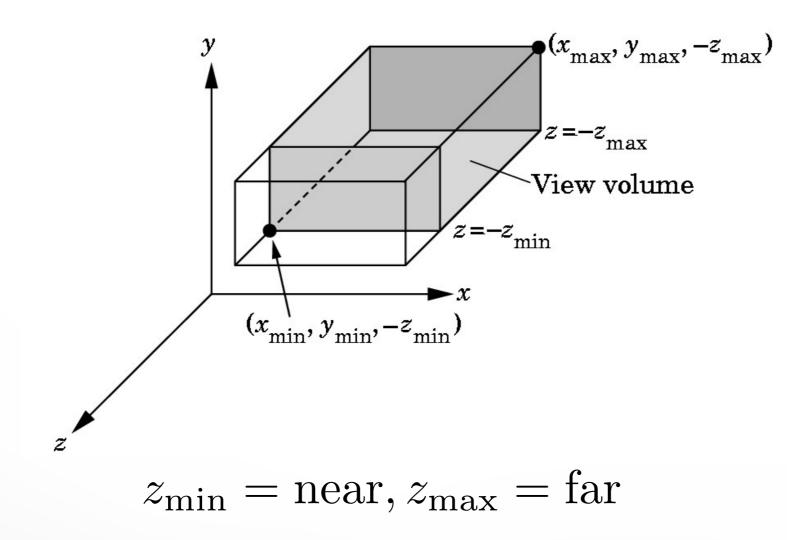

#### **Perspective Viewing in OpenGL**

- Two interfaces: glFrustum and gluPerspective
- glFrustum(xmin, xmax, ymin, ymax, near, far);

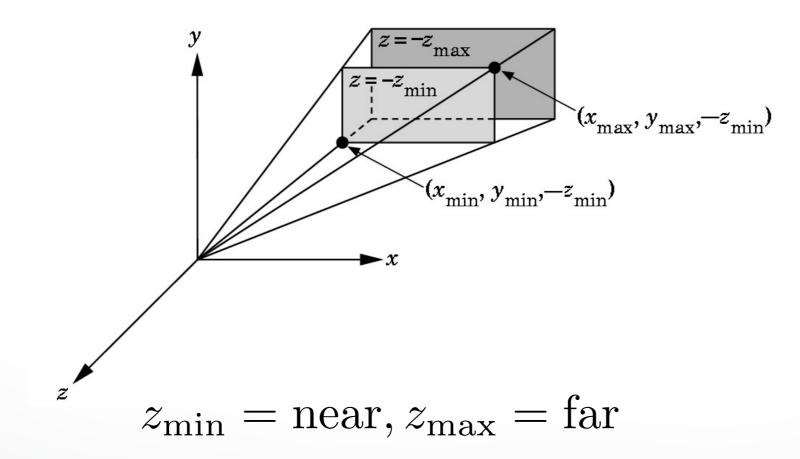

# **Field of View Interface**

- gluPerspective(fovy, aspectRatio, near, far);
- near and far as before
- aspectRatio = w/h
- Fovy specifies field of view as height (*Y*) angle

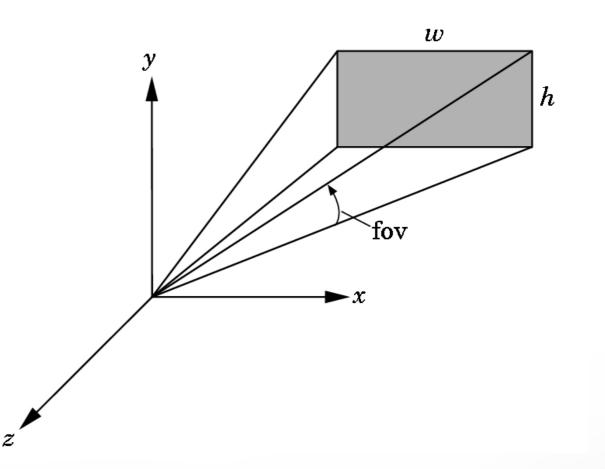

## **OpenGL code**

```
void reshape(int x, int y)
```

```
glViewport(0, 0, x, y);
```

```
glMatrixMode(GL_PROJECTION);
glLoadIdentity();
```

```
gluPerspective(60.0, 1.0 * x / y, 0.01, 10.0);
```

```
glMatrixMode(GL_MODELVIEW);
```

#### **Perspective Viewing Mathematically**

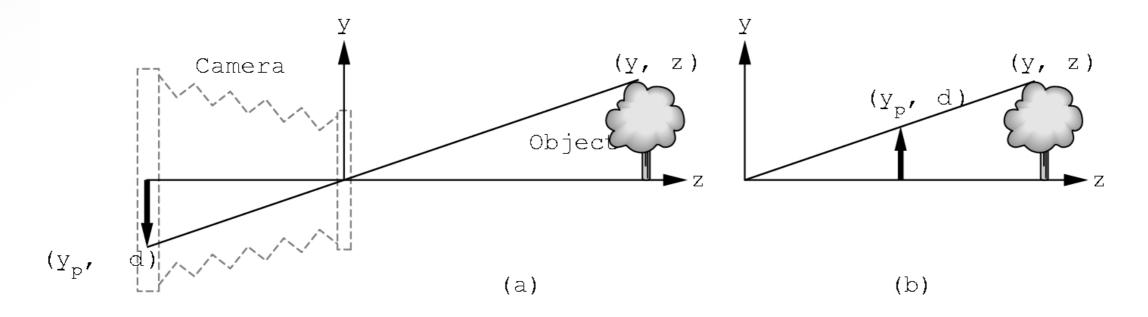

- d = focal length
- $y/z = y_p/d$  so  $y_p = y/(z/d) = yd/z$
- Note that  $y_p$  is non-linear in the depth z!

# **Exploiting the 4th Dimension**

Perspective projection is not affine:

$$M\begin{bmatrix} x\\ y\\ z\\ 1\end{bmatrix} = \begin{bmatrix} \frac{x}{z/d}\\ \frac{y}{z/d}\\ d\\ 1\end{bmatrix}$$

has no solution for  $\,M\,$ 

Idea: exploit homogeneous coordinates

$$p = w \begin{bmatrix} x \\ y \\ z \\ 1 \end{bmatrix}$$

for arbitrary  $w \neq 0$ 

#### **Perspective Projection Matrix**

• Use multiple of point

$$(z/d) \begin{bmatrix} \frac{x}{z/d} \\ \frac{y}{z/d} \\ d \\ 1 \end{bmatrix} = \begin{bmatrix} x \\ y \\ z \\ \frac{z}{d} \end{bmatrix}$$

Solve

$$M\begin{bmatrix} x \\ y \\ z \\ 1 \end{bmatrix} = \begin{bmatrix} x \\ y \\ z \\ \frac{z}{d} \end{bmatrix} \text{ with } M = \begin{bmatrix} 1 & 0 & 0 & 0 \\ 0 & 1 & 0 & 0 \\ 0 & 0 & 1 & 0 \\ 0 & 0 & \frac{1}{d} & 0 \end{bmatrix}$$

# **Projection Algorithm**

- Input: 3D point  $[x \ y \ z]^{\top}$  to project
- Form  $[x \ y \ z \ 1]^{\top}$
- Multiply M with  $[x \ y \ z \ 1]^\top$ ; obtaining  $[X \ Y \ Z \ W]^\top$
- Perform perspective division: X/W , Y/W , Z/W
- Output:  $[X/W, Y/W, Z/W]^{\top}$
- (last coordinate will be d )

#### **Perspective Division**

- Normalize  $[X Y Z W]^{\top}$  to  $[X/W, Y/W, Z/W, 1]^{\top}$
- Perform perspective division after projection

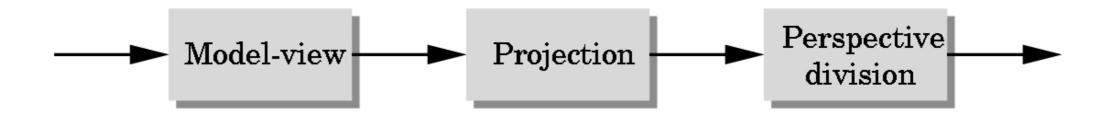

 Projection in OpenGL is more complex (includes clipping)

#### http://cs420.hao-li.com

# Thanks!

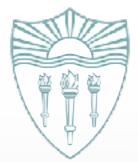